# **МДК 02.02 Инструментальные средства разработки программного обеспечения**

09.02.07. Информационные системы и программирование

# 1. ОБЩАЯ ХАРАКТЕРИСТИКА

Контрольно-оценочные средства (КОС) предназначены для контроля и оценки образовательных достижений обучающихся.

КОС включают контрольные материалы для проведения текущего контроля и промежуточной аттестации.

Результатом освоения междисциплинарного курса является формирование у обучающихся следующих компетенций:

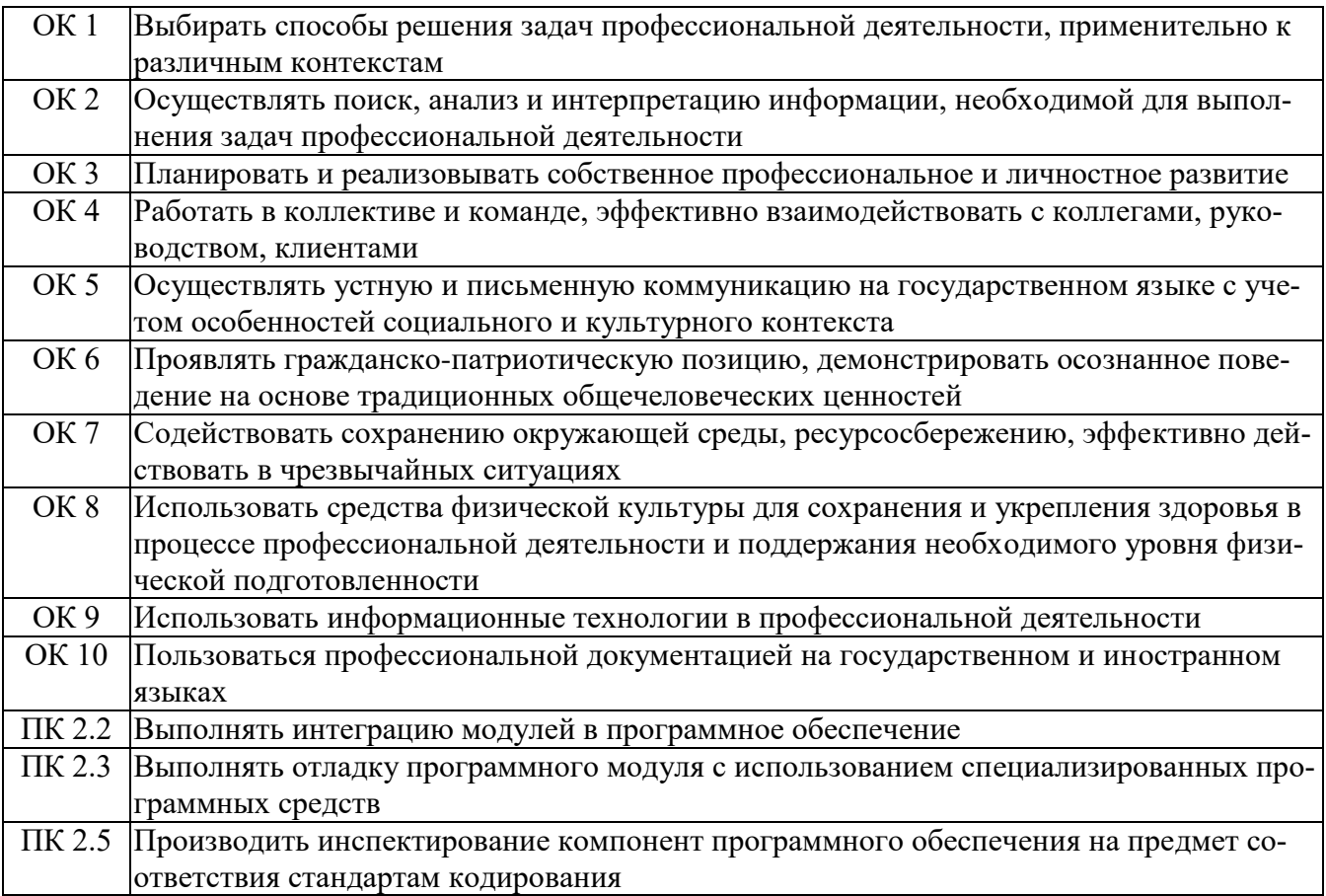

В результате освоения междисциплинарного курса обучающийся должен иметь:

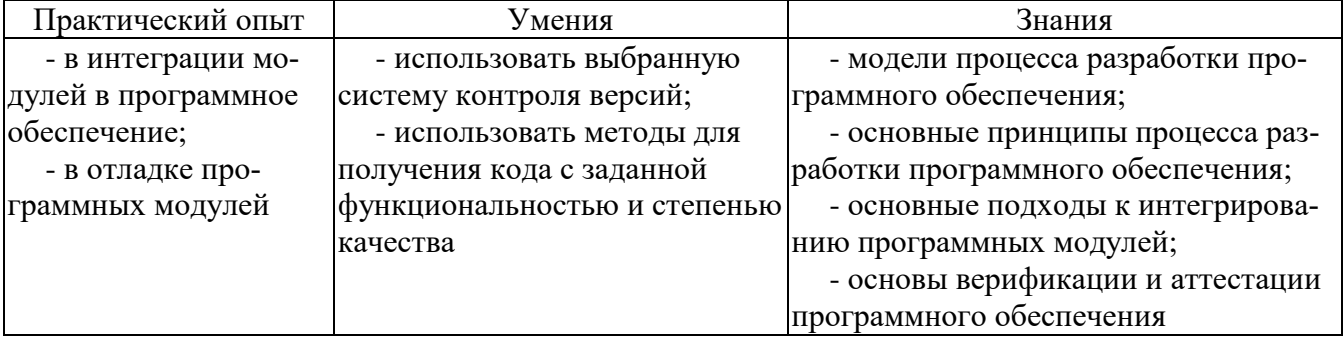

# **2. МАТЕРИАЛЫ ДЛЯ ПРОВЕДЕНИЯ ТЕКУЩЕГО КОНТРОЛЯ**

#### **Тесты для текущего контроля**

## 1.КОМПЛЕКС МЕР, НАПРАВЛЕННЫХ НА ЗАЩИТУ ПРОГРАММНОГО ОБЕСПЕЧЕ-НИЯ ОТ НЕСАНКЦИОНИРОВАННОГО ПРИОБРЕТЕНИЯ, ИСПОЛЬЗОВАНИЯ, РАСПРО-СТРАНЕНИЯ, МОДИФИЦИРОВАНИЯ, ИЗУЧЕНИЯ И ВОССОЗДАНИЯ АНАЛОГОВ.

1. защита от несанкционированного использования программ

2. защита программного обеспечения

3. защита от копирования

Защита при помощи компакт-дисков

## 2.ОСНОВНОЙ НЕДОСТАТОК: ЕСЛИ ПОЛЬЗОВАТЕЛЬ ПРОИЗВОДИТ МОДЕРНИЗА-ЦИЮ ЗАЩИТА ОТКАЗЫВАЕТ

1. привязка к параметрам компьютера и активация;

- 2. защита программ от копирования путём переноса их в онлайн;
- 3. защита кода от анализа;
- 4. защита при помощи электронных ключей;

#### 3. ИСПОЛЬЗОВАНИЕ ПОДХОДА SAAS ЯВЛЯЕТСЯ НАПРАВЛЕНИЕМ

- 1. привязка к параметрам компьютера и активация;
- 2. защита программ от копирования путём переноса их в онлайн;
- 3. защита кода от анализа;
- 4. защита при помощи электронных ключей;

# 4. РАССТАВЬТЕ СООТВЕТСТВИЯ

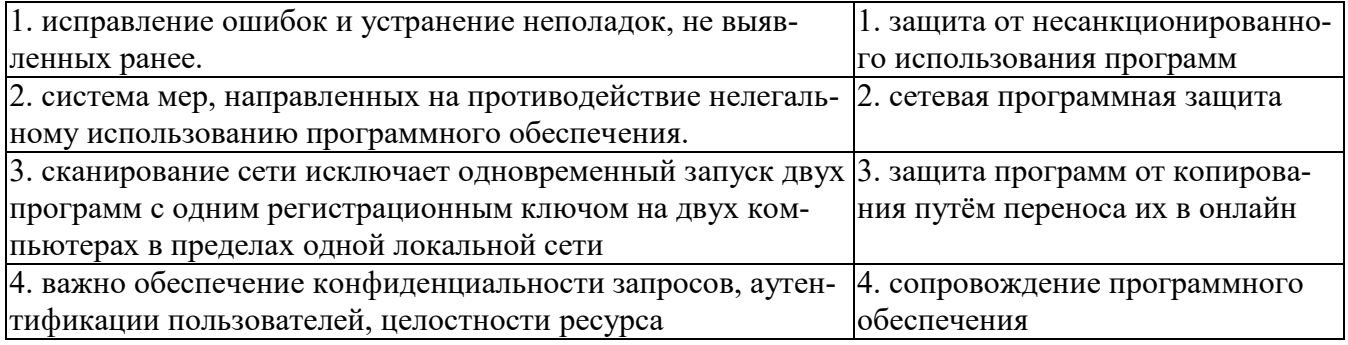

#### 5. ЛОГИЧЕСКИЕ ОШИБКИ

1. Это ошибки, обнаруженные компилятором. Их можно подразделить на категории в зависимости от того, какие правила языка он нарушают

2. Это ошибки, обнаруженные в ходе контрольных проверок выполняемого модуля.

3. Это ошибки, найденные программистом в поисках причины неправильных результатов.

4. Это ошибки, обнаруженные редактором связей при попытке объединить объектные файлы в выполняемый модуль

6.УКАЖИТЕ, ЧТО ВЫПОЛНЯЕТ СЛЕДУЮЩИЙ ФРАГМЕНТ ПРОГРАММЫ: begin

c:=memo1.text;

for k:=1 to length(c) do begin k:  $pos(",s);$ 

if copy $(c,i,1)=$ " then k:delete $(c, copy(c,i,1),1)$ ;

end;

1.Позволяет вставить пробелы в тексте

2.Определяет количество слов в тексте

3.Осуществляет вывод поясняющего сообщения

4.Из текста вырезает все символы до первого пробела

## 7.X:= MASSAGEDLG('СООБЩЕНИЕ ', ТИП КНОПКИ, СПРАВКА). ЕСЛИ ВЫВОД СПРАВКИ НЕ ПРЕДУСМОТРЕН, ТО ЗНАЧЕНИЕ ЭТОГО ПАРАМЕТ-

РА…

1.Должно быть равным нулю

2.Появится, если пользователь нажмёт клавишу F1

3.Заключается в квадратные скобки

4.Должно не превышать единицы

# 8.X:=INPUTBOX('ЗАГОЛОВОК','ПОДСКАЗКА', 'ЗНАЧЕНИЕ').

ЗДЕСЬ 'ЗНАЧЕНИЕ'-ЭТО ТЕКСТ….

- 1. Который будет находиться в поле ввода, когда окно ввода появиться на экране
- 2. Который будет выведен в окне сообщения
- 3. Заголовка окна ввода

4. Поясняющего сообщения

# 9.ЧТО ОПРЕДЕЛЯЕТ СЛЕДУЮЩИЙ ФРАГМЕНТ ЗАДАЧИ:

Begin

c:memo1.text;

 $n:=length(c); s:=1;$ 

for  $i:=1$  to n do

begin

1.Определяет количество букв в тексте

2.Определяет количество пробелов в тексте

3.Вырезает из текста пробелы

4.Определяет количество слов в тексте

# 10.ЧТО МЫ ПОЛУЧИМ ПОСЛЕ ВЫПОЛНЕНИИ СЛЕДУЮЩИХ ДЕЙСТВИЙ:

S:='Врач Кузнецов П.К.'; f:=copy('S', $6,10$ ); 1.f=ецов П. 2.f=Кузнецов П 3.f=Кузнецов П.К. 4.f=Кузнецов П.

11.РАССТАВЬТЕ СООТВЕСТВИЯ

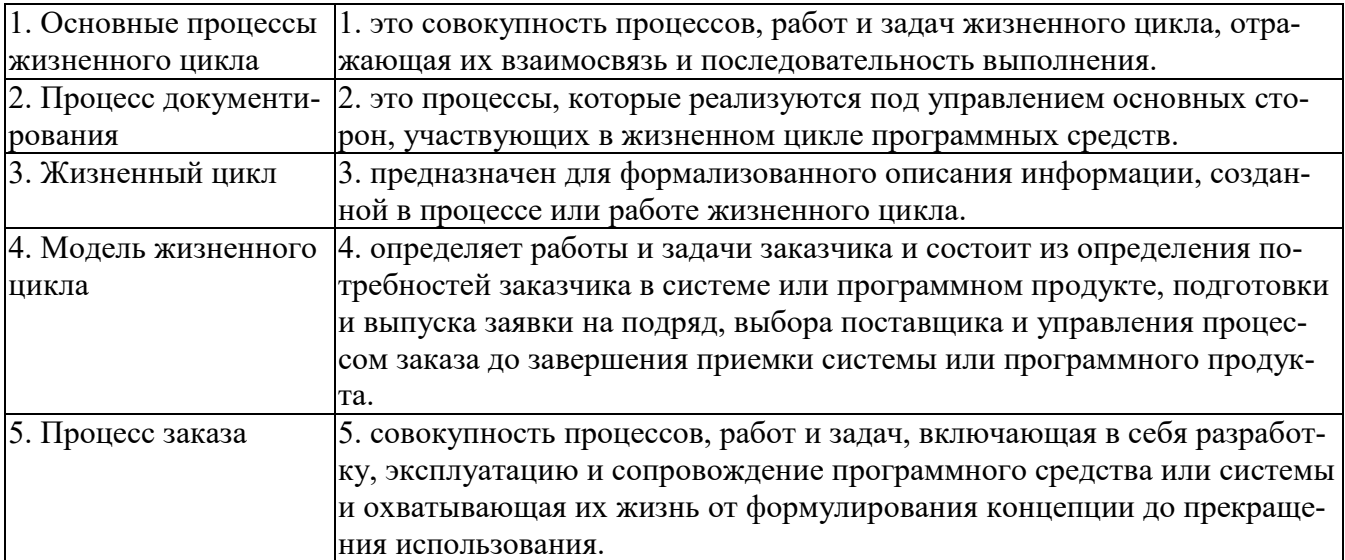

#### 12.ВЫБЕРИТЕ ПРОЦЕССЫ 1.ОСНОВНЫЕ ПРОЦЕССЫ ЖИЗНЕННОГО ЦИКЛА 1. Процесс заказа 2. Процесс управления 3. Процесс разработки 2.ОРГАНИЗАЦИОННЫЕ ПРОЦЕССЫ ЖИЗНЕННОГО ЦИКЛА 4. Процесс обучения 5. Процесс управления конфигурацией 6. Процесс создания инфраструктуры

## 13. РАССТАВЬТЕ СООТВТСВИЯ

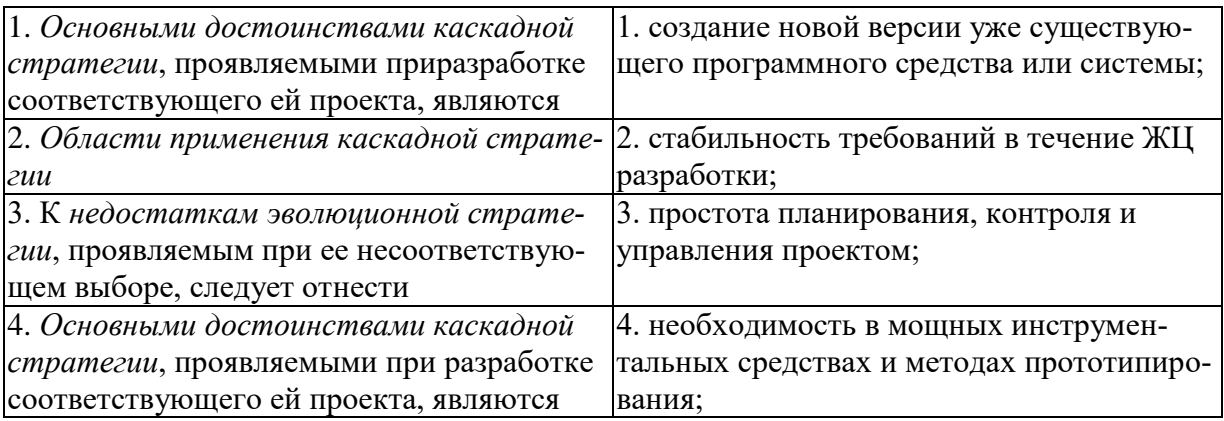

## 14. ВЫБЕРИТЕ ДОСТОИНСТВА

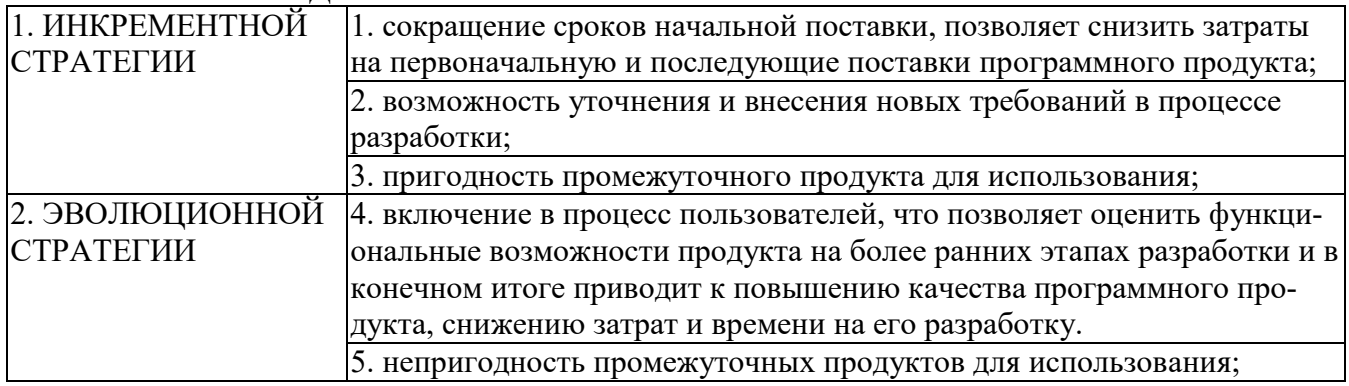

#### 15. ВЫБЕРИТЕ ОБЛАСТИ ПРИМЕНЕНИЯ СТРАТЕГИЙ

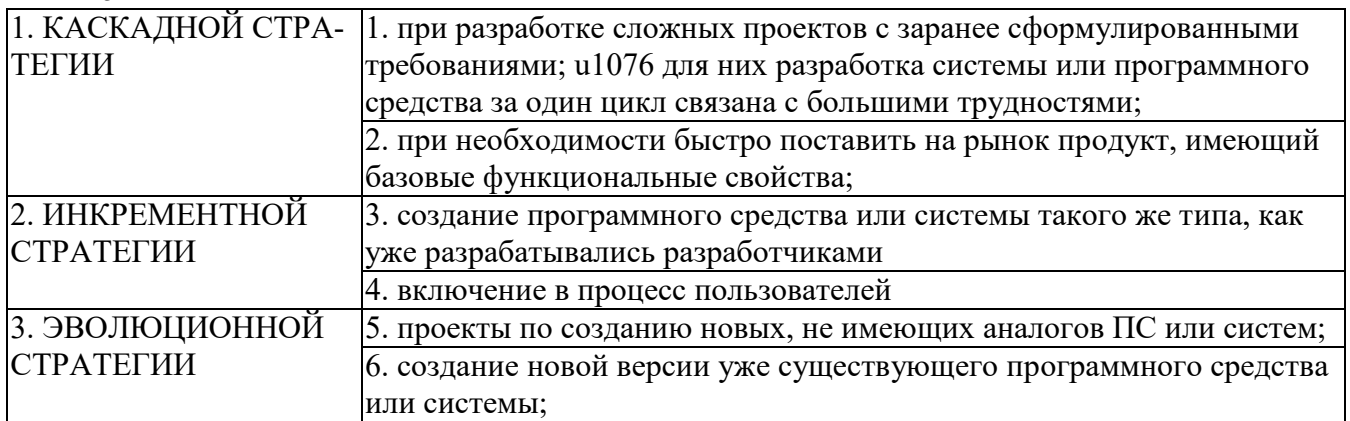

# 16. ЯЗЫК UML

1. представляет собой общецелевой язык визуального моделирования, который разработан для спецификации, визуализации, проектирования и документирования компонентов программного обеспечения, бизнес-процессов и других систем;

2. это описание шагов, которые необходимо выполнить при разработке проекта;

3. представляет собой совокупность графических объектов, которые используются в моделях;

4. это преемник того поколения методов ООАП;

## 17. КАКАЯ ДИАГРАММА ИЗОБРАЖЕНА

- 1. диаграмма потоков данных;
- 2. диаграммы вариантов использования;
- 3. функциональная схема;
- 4. диаграмм переходов состояний;

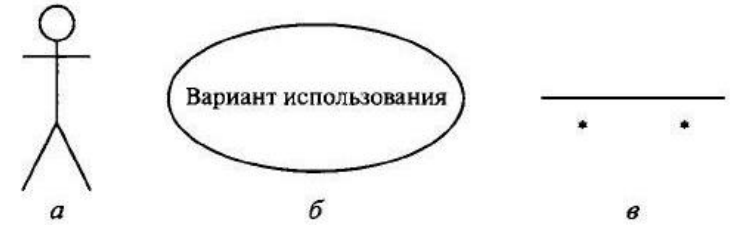

#### 18. КАКАЯ ДИАГРАММА ИЗОБРАЖЕНА

- 1. диаграмма потоков данных;
- 2. диаграммы вариантов использования;
- 3. Диаграмма деятельности;
- 4. диаграмм переходов состояний;

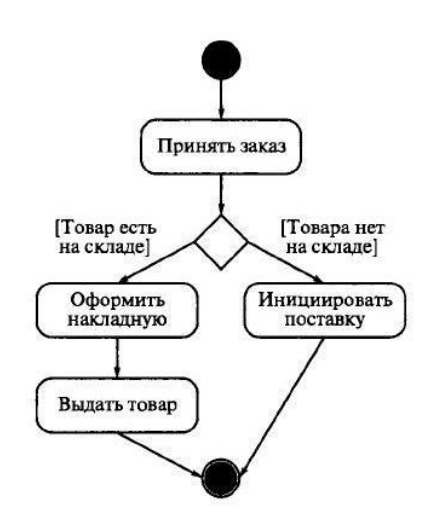

19. УКАЖИТЕ НОМЕР РИСУНКА, КОТОРЫЙ ОТРАЖАЕТ ПРАВИЛЬНУЮ НУМЕРА-ЦИЮ ПО УЗЛАМ

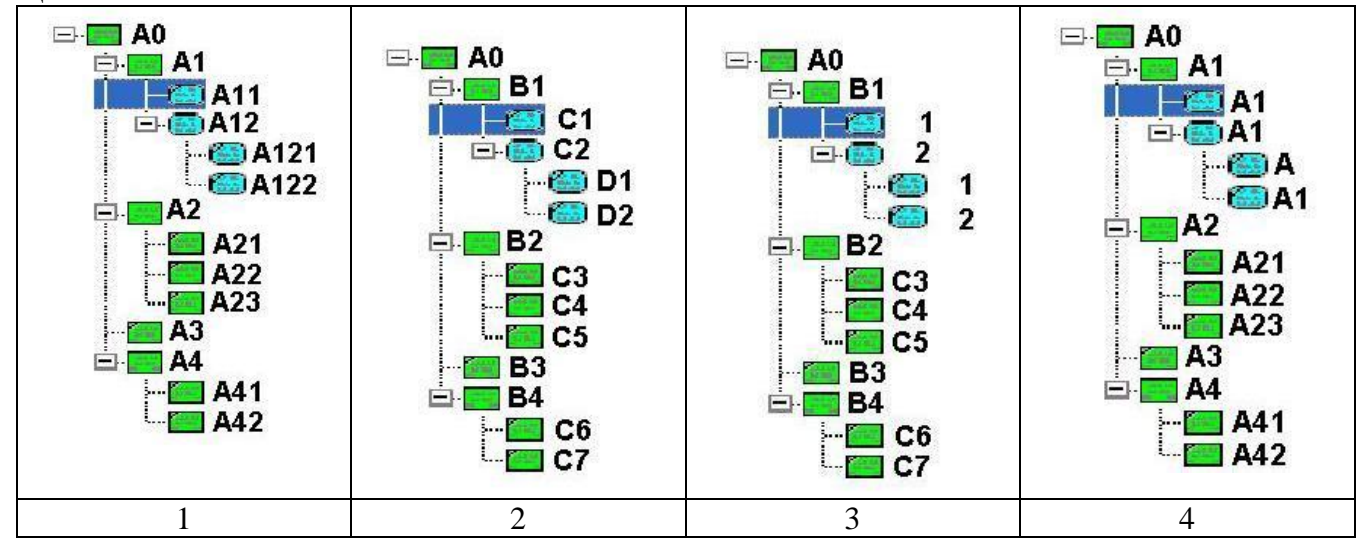

20. КАК НАЗЫВАЕТСЯ ЭЛЕМЕНТ ОКНА ПРОГРАММЫ BPWIN, ИЗОБРАЖЕННЫЙ НА РИСУНКЕ

- 1. панель инструментов редактирования;
- 2. навигатор модели;

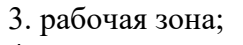

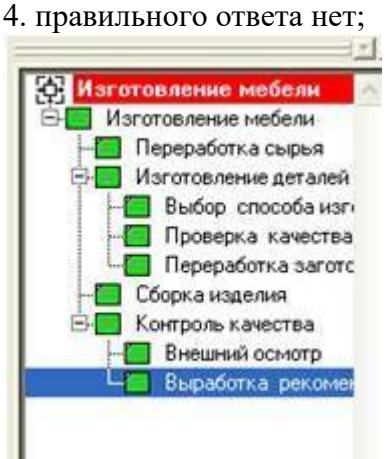

21.ИСПОЛЬЗУЕТСЯ ДЛЯ ВЫПОЛНЕНИЯ КОМАНД И SQL-ЗАПРОСОВ С ПАРАМЕТ-**PAMI** 

- 1. Recordset;
- 2. Connection;
- 3. Command;
- 4. Errors;

22. ВЫБЕРИТЕ ПРОГРАММУ КОТОРЫЕ ОТНОСЯТ К ТЕХНОЛОГИЯМ CASE-СРЕДСТВ

ERWIN:

ADOBE PHOTOSHOP;

3. COERL DRAW;

4. GIMP;

Выберите несколько вариантов ответа

23. КЛАССИФИКАЦИЯ САЅЕ-СРЕДСТВ ПО ТИПАМ

Средства анализа и проектирования;

Управляемость процессом разработки по

- 3. Средства управления проектом;
- 4. Средства фиксирования компилятором (транслятором)

## 24. РАССТАВЬТЕ СООТВЕТСВИЕ

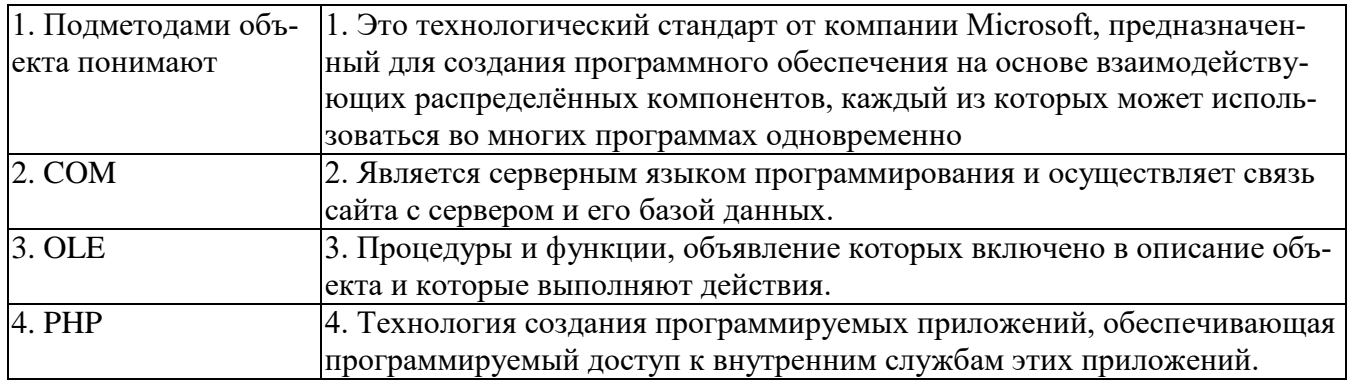

25. КАКОЙ ИНСТРУМЕНТ НЕОБХОДИМО ВЫБРАТЬ, ЧТОБЫ С ЕГО ПОМОЩЬЮ ПРОИЗВЕСТИ ДЕКОМПОЗИЦИЮ БЛОКА

X  $1.1$  $2^+$  :  $_3$ .  $\bullet$  $4.$   $\bullet$  :  $5<sup>1</sup>$ 

26. КАКИМ ИНСТРУМЕНТОМ МОЖНО ОБОЗНАЧИТЬ В ДИАГРАММЕ DFD ВНЕШ-НЮЮ СУЩНОСТЬ

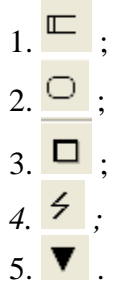

27.В КАКОЙ НОТАЦИИ ИСПОЛЬЗУЕТСЯ СЛЕДУЮЩЕЕ ГРАФИЧЕСКОЕ ИЗОБРА-

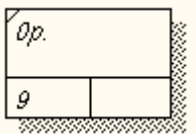

ЖЕНИЕ РАБОТЫ: DFD; IDEF3; IDEF0; правильные ответы b), c); правильные ответы a), c).

28.КАКИЕ ОПЦИИ НЕОБХОДИМО УКАЗАТЬ В ДИАЛОГОВОМ ОКНЕ NODE TREE WIZARD, ЧТОБЫ ПОСТРОИТЬ ДИАГРАММУ ДЕРЕВА УЗЛОВ:

- 1. имя диаграммы;
- 2. глубину дерева;
- 3. узел верхнего уровня;
- 4. цвет диаграммы;
- 5. все ответы правильные.

## 29. РАДИОКНОПКИ ПРЕДНАЗНАЧЕНЫ ДЛЯ

- 1. Выбора одной записи из предлагаемого перечня
- 2. Отображения вида объекта
- 3. Ввода текста или числовых данных
- 4. Установления одного значения из предложенных
- 5. Включения и выключения режимов

## 30. Как называется данный элемент графического интерфейса

*Изображение:*

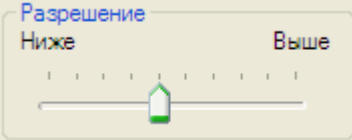

*Запишите ответ:* \_\_\_\_\_\_\_\_\_\_\_\_\_\_\_\_\_

# **3. МАТЕРИАЛЫ ДЛЯ ПРОМЕЖУТОЧНОЙ АТТЕСТАЦИИ**

#### **Задания к экзамену**

## *Вопрос 1. ТЕОРЕТИЧЕСКОЕ ЗАДАНИЕ*

1.1 История развития ИСРП

1.2 Базовые принципы построения CASE – средств

1.3 Классификация CASE-средств

1.4 Функциональные возможности CASE-средств

1.5 Возможности инструментальных средств управления проектом

1.6 Управление проектом в программе MS PROJECT

1.7 Инструментальные средства проектирования предметной области

1.8 Инструментальные средства проектирования и анализа требований к программному обеспечению

1.9 Проектирование в среде BPWIN. Проектирование на языке UML. Функциональные диаграммы

1.10 Инструментальные средства проектирования и анализа требований к программному обеспечению

1.11 Проектирование на языке UML. Диаграммы вариантов использования

1.12 Диаграммы состояний. Диаграмма классов

1.13 Инструментальные средства визуального программирования

1.14 Визуальные среды разработки приложений

1.15 Управление компилятором

1.16 Инструментальные средства разработки и редактирования компонент

1.17 Инструментальные средства разработки интерфейса

#### *Вопрос 2. ПРАКТИЧЕСКОЕ ЗАДАНИЕ (в каждом задании)*

- A. Описание готовой функциональной диаграммы
- B. Описание готовой диаграммы классов
- C. Разработка программного продукта в Visual Studio

#### **Функциональные диаграммы**

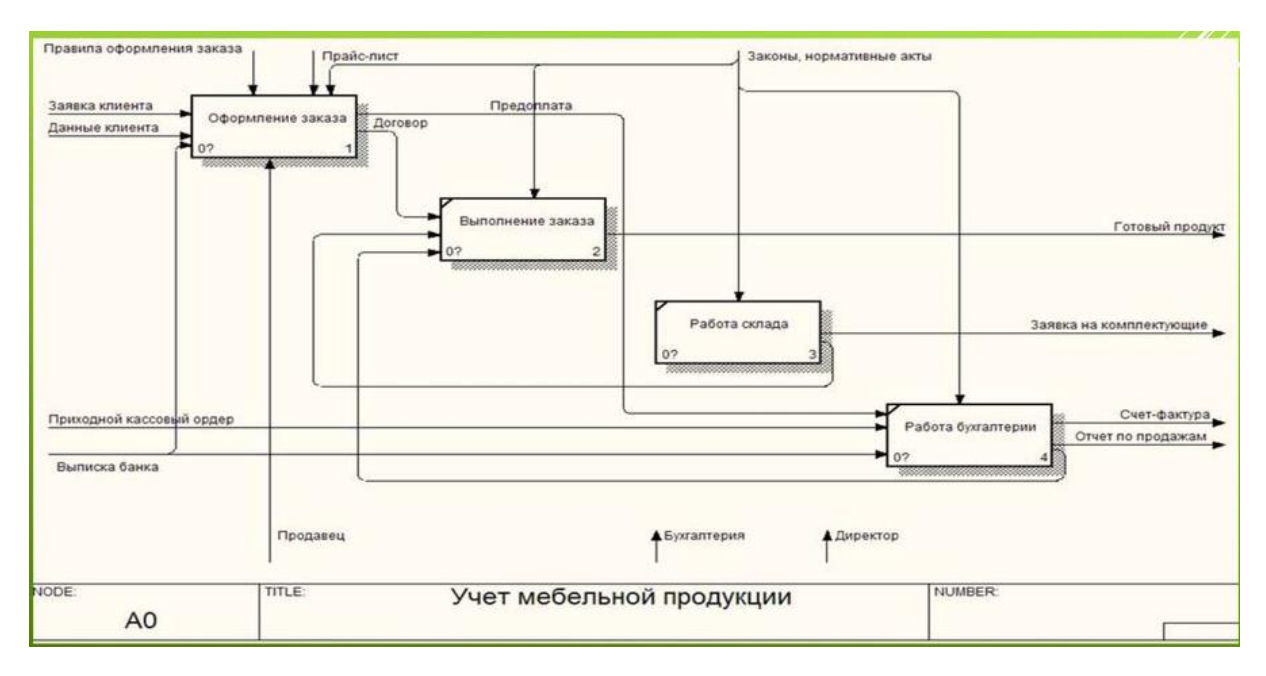

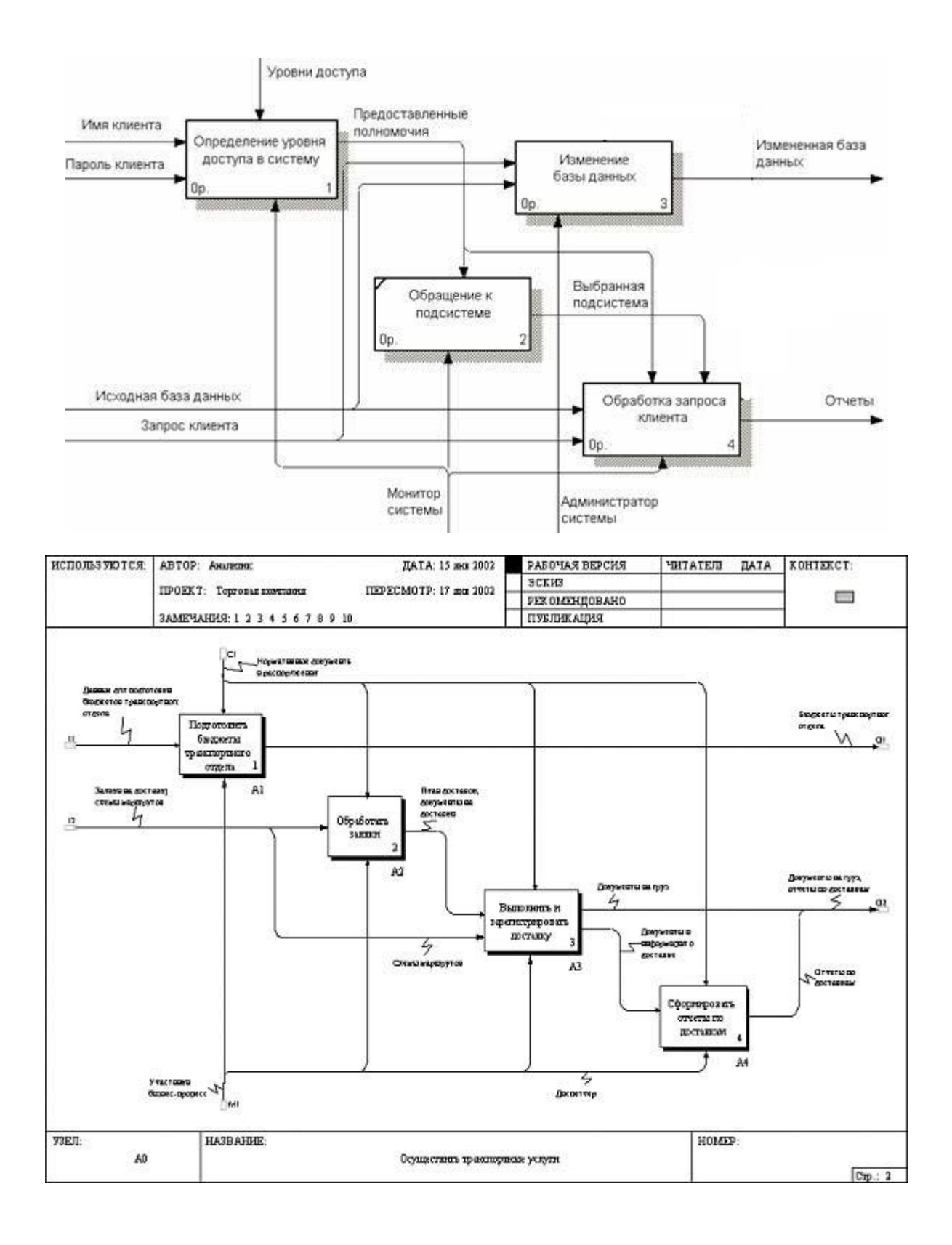

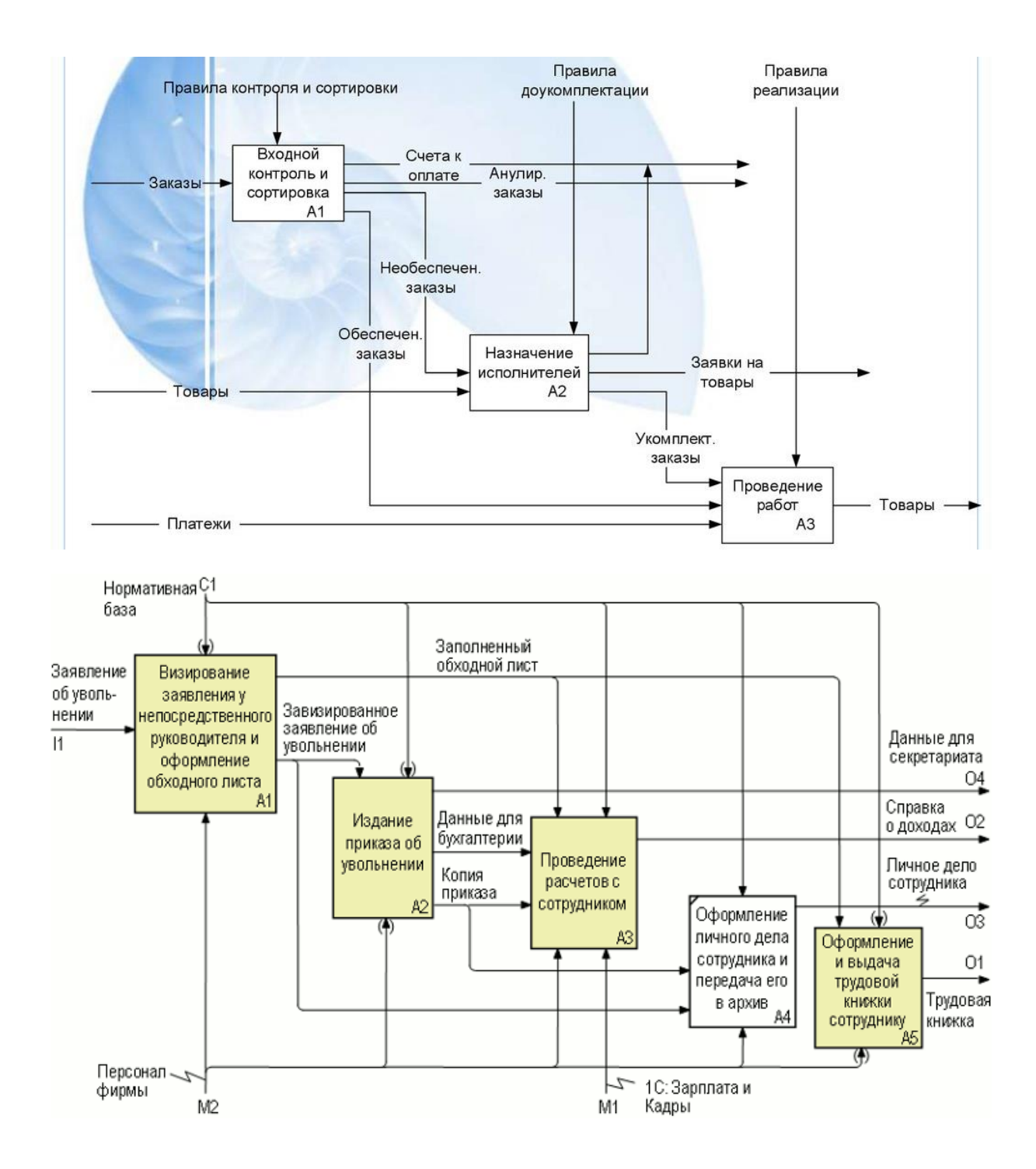

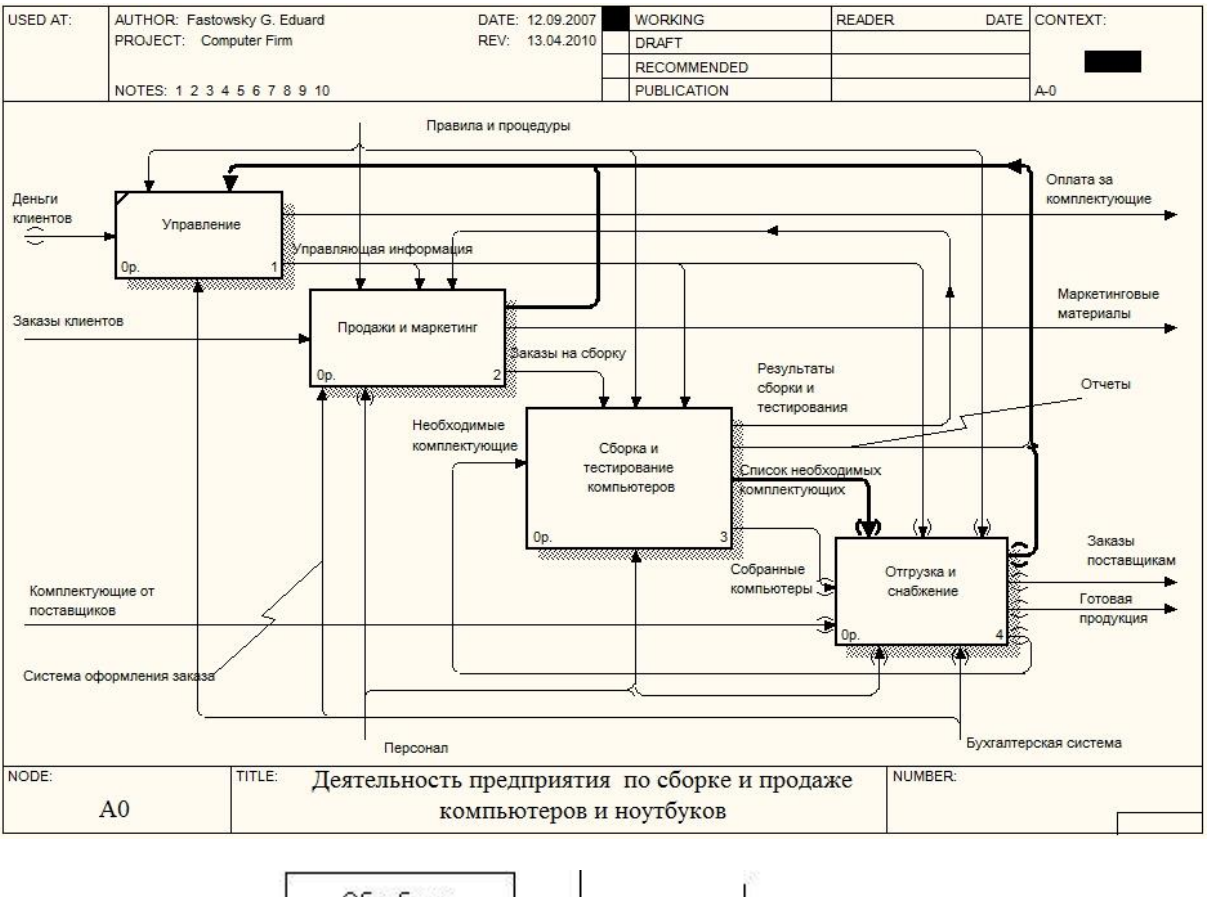

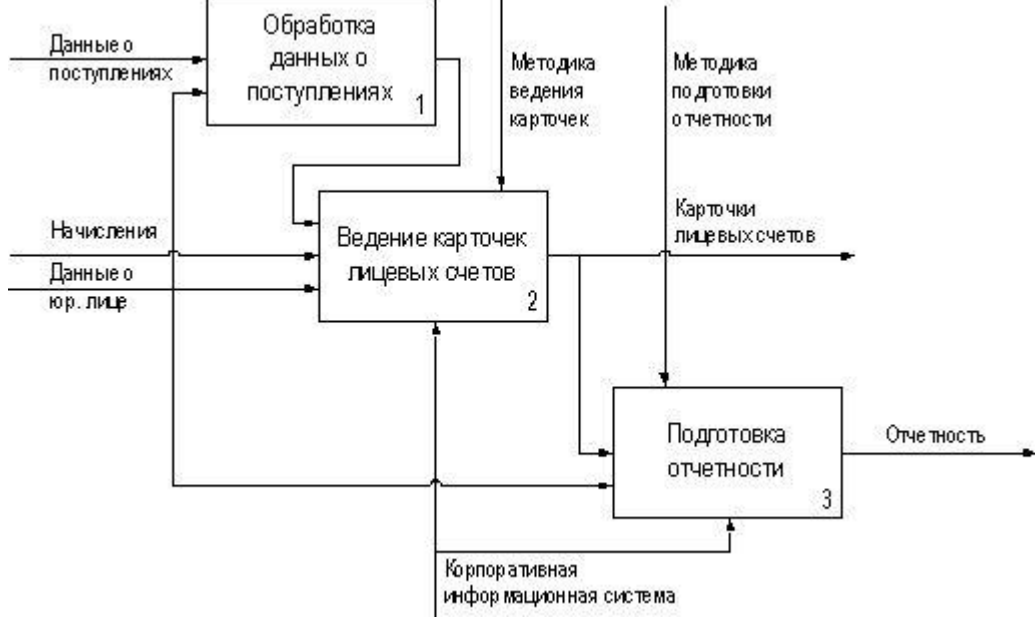

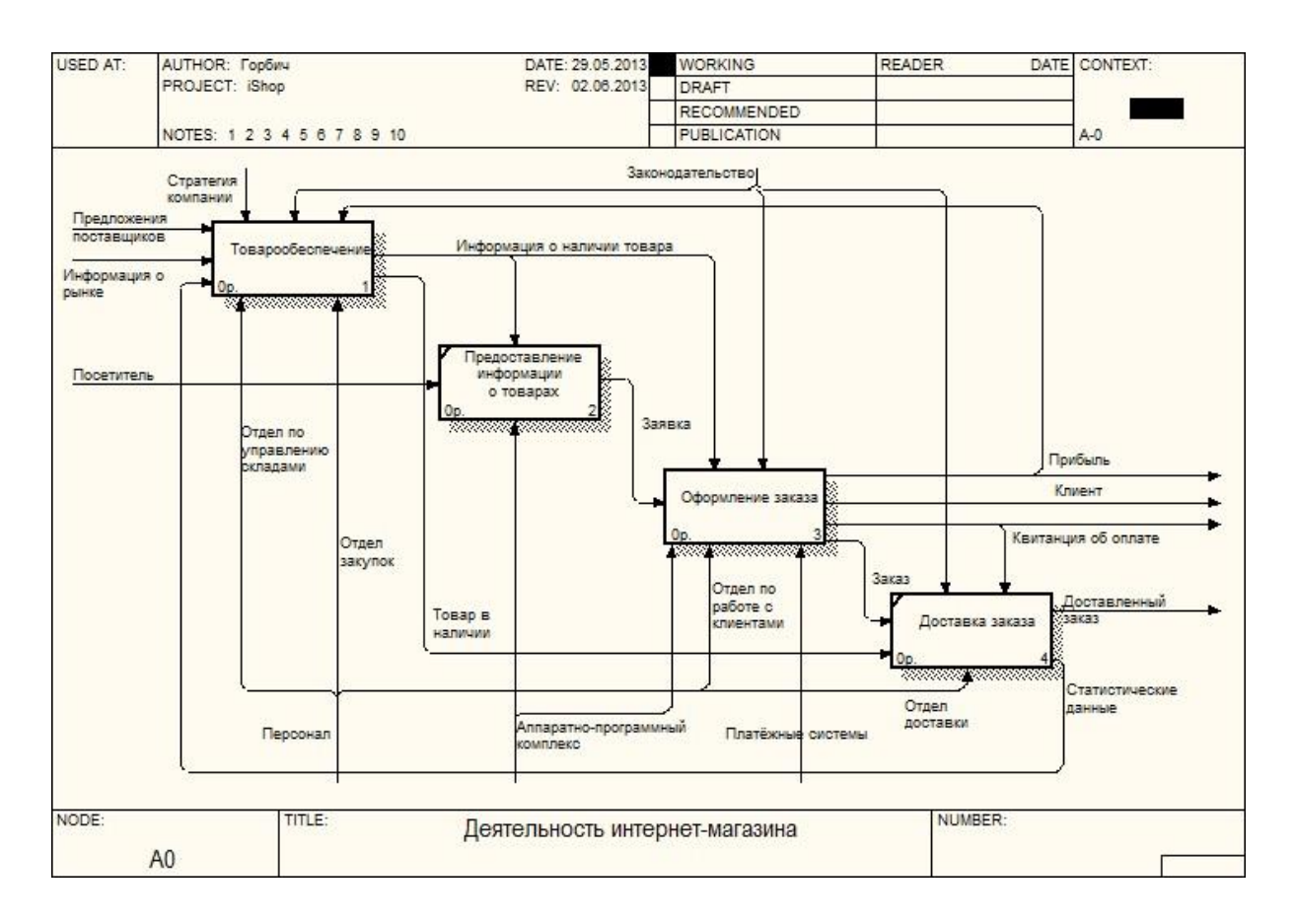

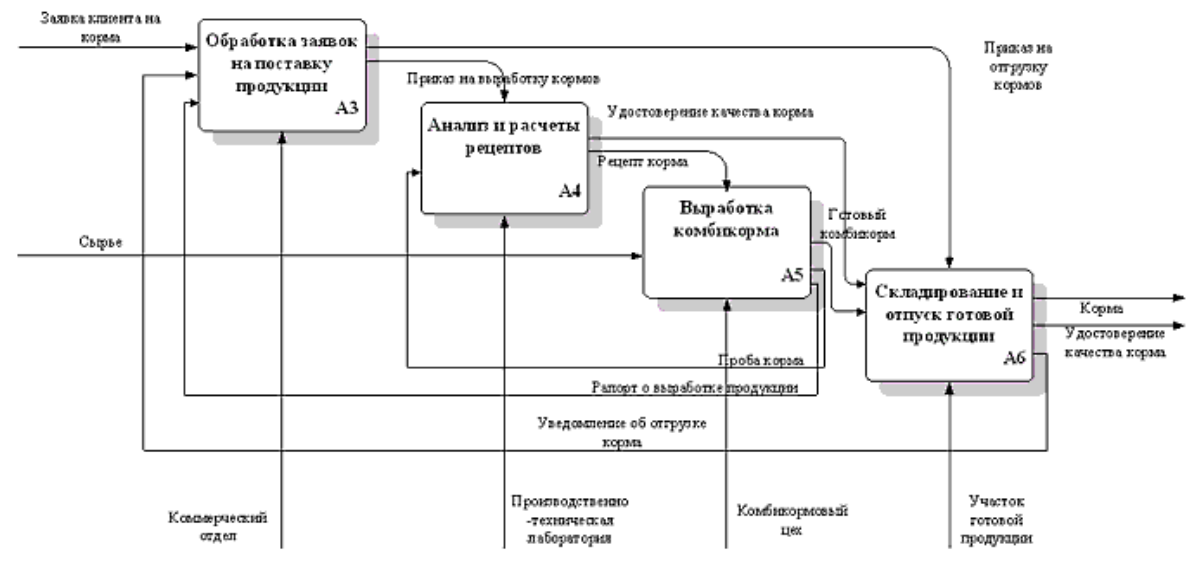

#### **Диаграммы классов**

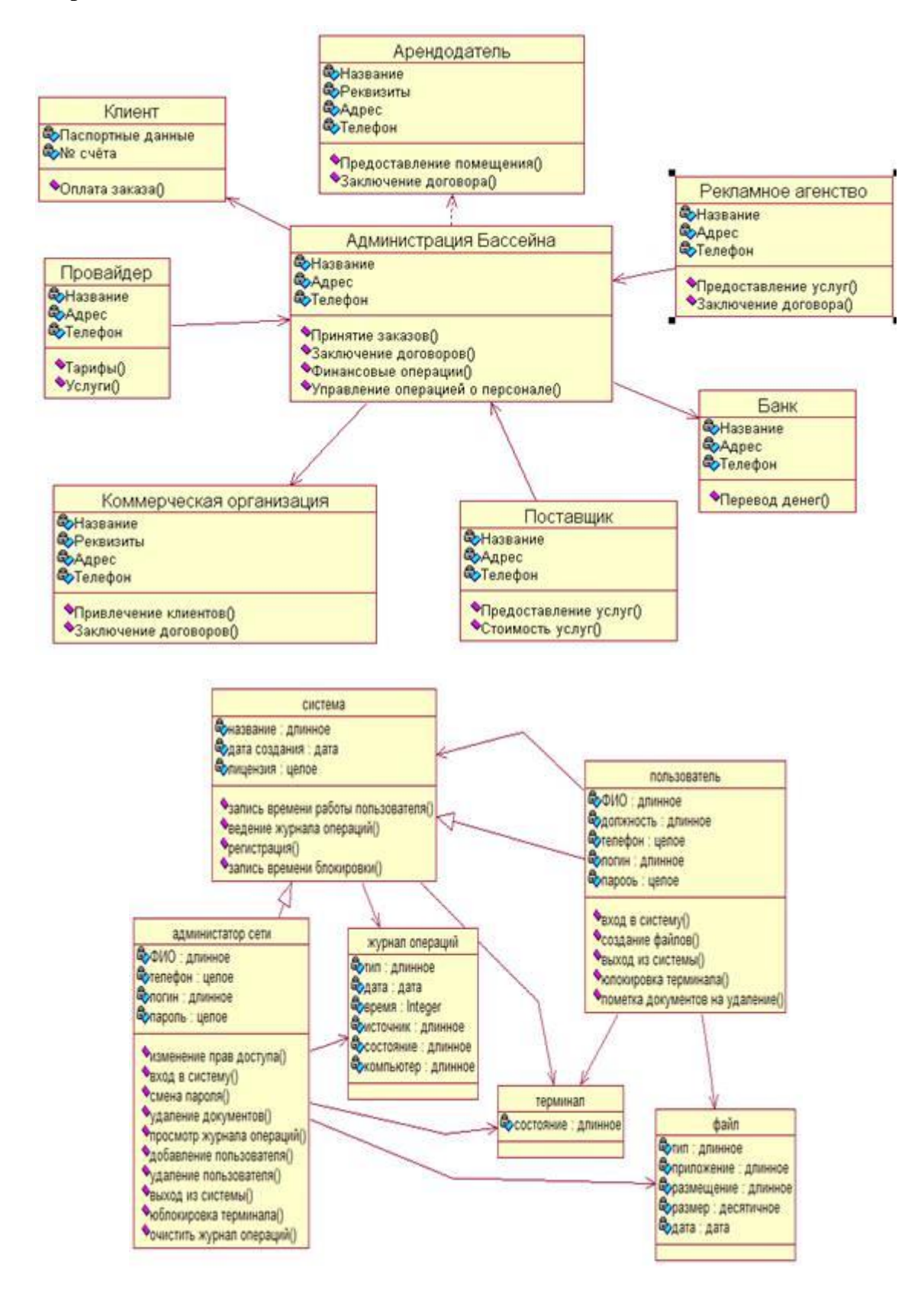

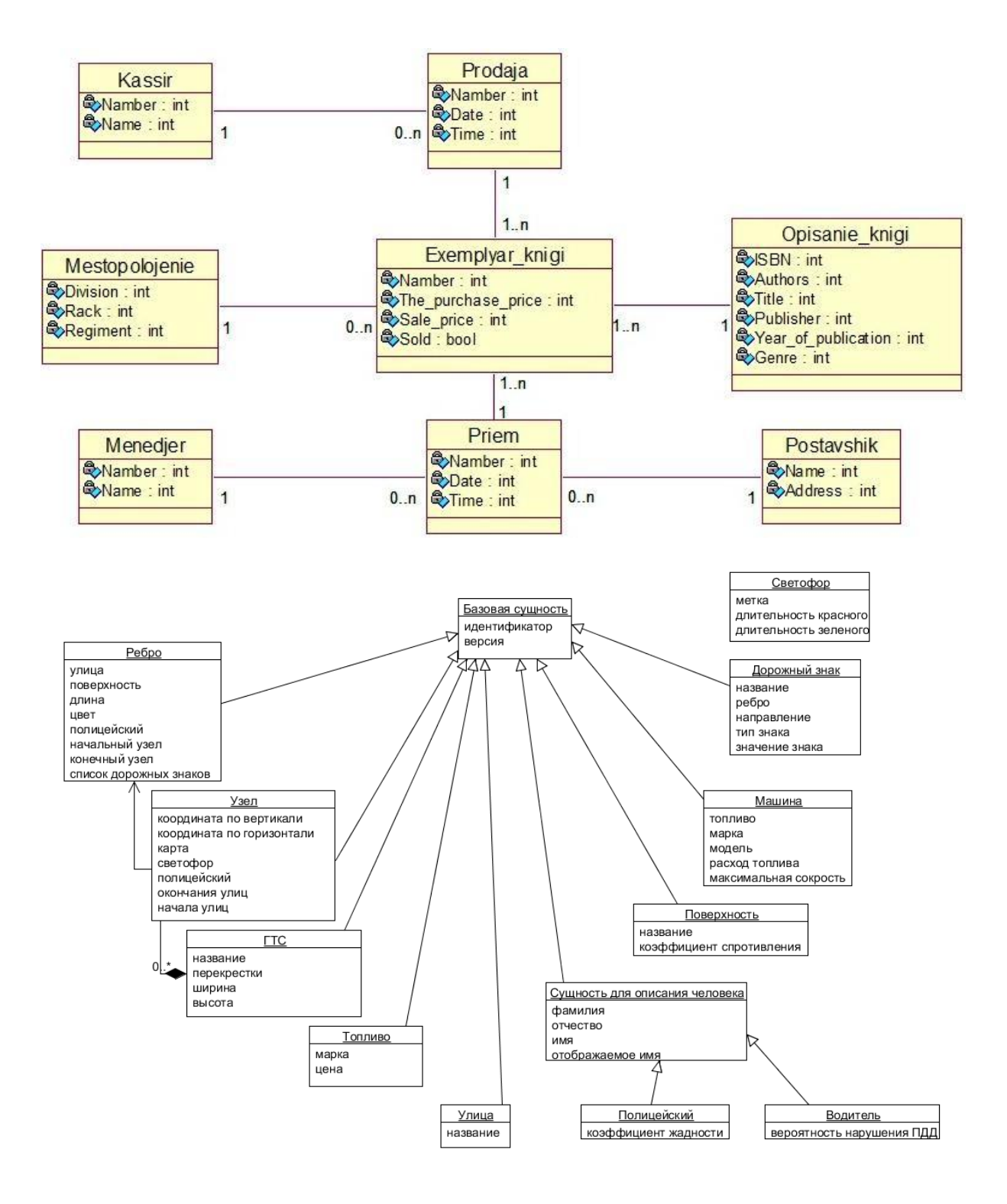

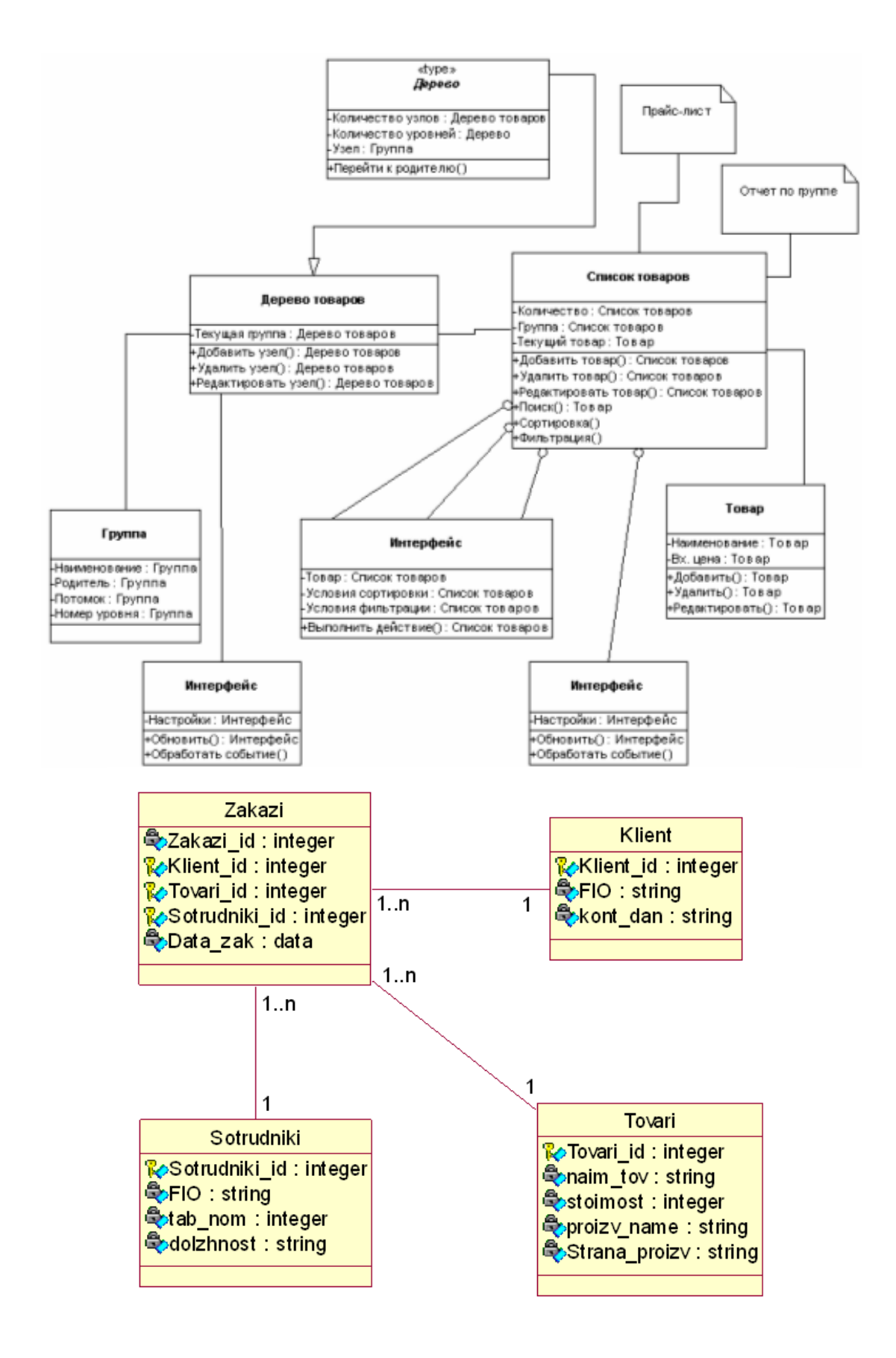

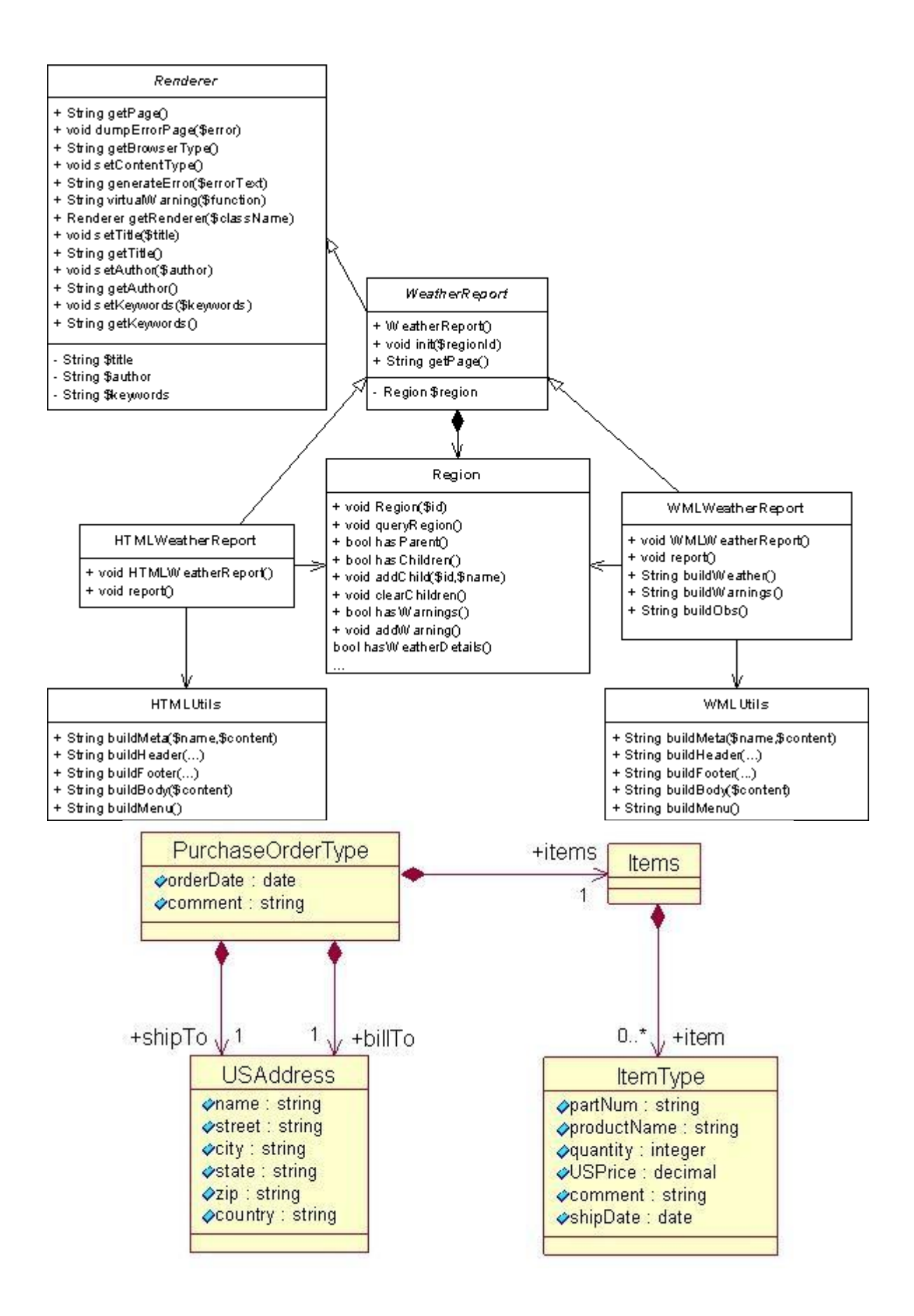

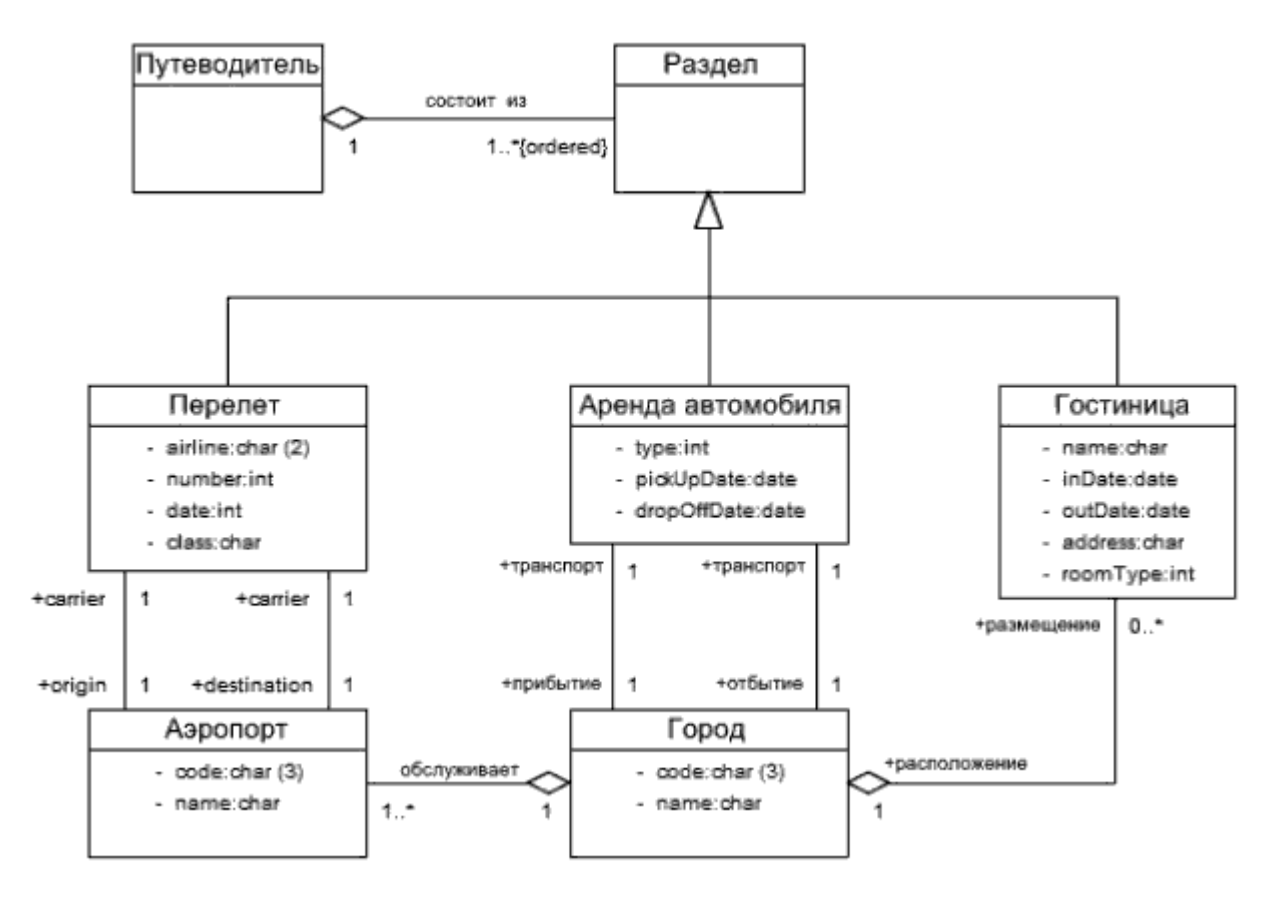

#### **4. КОНТРОЛЬ И ОЦЕНКА РЕЗУЛЬТАТОВ ОСВОЕНИЯ МЕЖДИСЦИПЛИНАРНОГО КУРСА**

#### **Критерии оценки (дифференцированной)**

«Отлично» - теоретическое содержание курса освоено полностью, без пробелов, умения сформированы, все предусмотренные программой учебные задания выполнены, качество их выполнения оценено высоко.

«Хорошо» - теоретическое содержание курса освоено полностью, без пробелов, некоторые умения сформированы недостаточно, все предусмотренные программой учебные задания выполнены, некоторые виды заданий выполнены с ошибками.

«Удовлетворительно» - теоретическое содержание курса освоено частично, но пробелы не носят существенного характера, необходимые умения работы с освоенным материалом в основном сформированы, большинство предусмотренных программой обучения учебных заданий выполнено, некоторые из выполненных заданий содержат ошибки.

«Неудовлетворительно» - теоретическое содержание курса не освоено, необходимые умения не сформированы, выполненные учебные задания содержат грубые ошибки.

# **5. Перечень рекомендуемых учебных изданий, Интернет-ресурсов, дополнительной литературы**

#### **Основная литература**

Зубкова, Т. М. Технология разработки программного обеспечения : учебное пособие для СПО / Т. М. Зубкова. — Саратов : Профобразование, 2019. — 468 c. — ISBN 978- 5-4488-0354-3. — Текст : электронный // Электронно-библиотечная система IPR BOOKS : [сайт]. — URL:<http://www.iprbookshop.ru/86208.html>

Гниденко, И. Г. Технология разработки программного обеспечения : учебное пособие для среднего профессионального образования / И. Г. Гниденко, Ф. Ф. Павлов, Д. Ю. Федоров. — Москва : Издательство Юрайт, 2020. — 235 с. — (Профессиональное образо-

вание). — ISBN 978-5-534-05047-9. — Текст : электронный // ЭБС Юрайт [сайт]. — URL: https://urait.ru/bcode/453640

Черткова, Е. А. Программная инженерия. Визуальное моделирование программных систем : учебник для среднего профессионального образования / Е. А. Черткова. — 2 е изд., испр. и доп. — Москва : Издательство Юрайт, 2020. — 147 с. — (Профессиональное образование). — ISBN 978-5-534-09823-5. — Текст : электронный // ЭБС Юрайт [сайт]. — URL: https://urait.ru/bcode/454414

Проектирование информационных систем : учебник и практикум для среднего профессионального образования / Д. В. Чистов, П. П. Мельников, А. В. Золотарюк, Н. Б. Ничепорук ; под общей редакцией Д. В. Чистова. — Москва : Издательство Юрайт, 2020. — 258 с. — (Профессиональное образование). — ISBN 978-5-534-03173-7. — Текст : электронный // ЭБС Юрайт [сайт]. — URL: https://urait.ru/bcode/452680

Замятина, О. М. Инфокоммуникационные системы и сети. Основы моделирования : учебное пособие для среднего профессионального образования / О. М. Замятина. — Москва : Издательство Юрайт, 2020. — 159 с. — (Профессиональное образование). — ISBN 978-5-534-10682-4. — Текст : электронный // ЭБС Юрайт [сайт]. — URL: https://urait.ru/bcode/456799

#### **Дополнительная литература**

Губарь, Ю. В. Введение в математическое программирование : учебное пособие для СПО / Ю. В. Губарь. — Саратов : Профобразование, 2021. — 225 c. — ISBN 978-5- 4488-0992-7. — Текст : электронный // Электронно-библиотечная система IPR BOOKS : [сайт]. — URL:<http://www.iprbookshop.ru/102185.html>

Долженко, А. И. Технологии командной разработки программного обеспечения информационных систем : курс лекций / А. И. Долженко. — 3-е изд. — М. : Интернет-Университет Информационных Технологий (ИНТУИТ), Ай Пи Эр Медиа, 2019. — 300 c. — ISBN 978-5-4486-0525-3. — Текст : электронный // Электронно-библиотечная система IPR BOOKS : [сайт]. — URL:<http://www.iprbookshop.ru/79723.html>

Губарь, Ю. В. Введение в математическое моделирование : учебное пособие для СПО / Ю. В. Губарь. — Саратов : Профобразование, 2021. — 178 c. — ISBN 978-5-4488- 0991-0. — Текст : электронный // Электронно-библиотечная система IPR BOOKS : [сайт]. — URL: <http://www.iprbookshop.ru/102184.html>

Древс, Ю. Г. Имитационное моделирование : учебное пособие для среднего профессионального образования / Ю. Г. Древс, В. В. Золотарёв. — 2-е изд., испр. и доп. — Москва : Издательство Юрайт, 2020. — 142 с. — (Профессиональное образование). — ISBN 978-5-534-11951-0. — Текст : электронный // ЭБС Юрайт [сайт]. — URL: https://urait.ru/bcode/456617

Никонов, О. И. Математическое моделирование и методы принятия решений : учебное пособие для СПО / О. И. Никонов, С. В. Кругликов, М. А. Медведева ; под редакцией А. А. Астафьева. — 2-е изд. — Саратов, Екатеринбург : Профобразование, Уральский федеральный университет, 2019. — 99 c. — ISBN 978-5-4488-0482-3, 978-5-7996- 2828-4. — Текст : электронный // Электронно-библиотечная система IPR BOOKS : [сайт]. — URL: <http://www.iprbookshop.ru/87825.html>

Стружкин, Н. П. Базы данных: проектирование. Практикум : учебное пособие для среднего профессионального образования / Н. П. Стружкин, В. В. Годин. — Москва : Из- дательство Юрайт, 2020. — 291 с. — (Профессиональное образование). — ISBN 978-5- 534-08140-4. — Текст : электронный // ЭБС Юрайт [сайт]. — URL: https://urait.ru/bcode/455865

Белов, П. Г. Управление рисками, системный анализ и моделирование в 3 ч. Часть 2 : учебник и практикум для среднего профессионального образования / П. Г. Белов. — Москва : Издательство Юрайт, 2020. — 250 с. — (Профессиональное образование). — ISBN 978-5-534-11408-9. — Текст : электронный // ЭБС Юрайт [сайт]. — URL: https://urait.ru/bcode/457080